# **Datasheets User**

Legal Knowledge and Information Systems Personal Data (Privacy) Law in Hong Kong A Practical Guide on Compliance (Second Edition) Index of Technical and Management Information Specifications for Data Record Information Spe Specifications Manual on the Development and Use of FAO Specifications for Plant Protection Product Assistive product specifications and how to use them Excerpts from Preliminary Class Specifications for Use in the Classif Basic.NET Manual on the Development and Use of FAO Specifications for Plant Protection Products Qualitative Research: Analysis Types & Tools Security and Privacy in Communication Networks

27. Reading Transistor Datasheets Transistor's Datasheet Tutorial Howto Use GolfLogix Green Books #233 Howto find Equivalent or Substitute of MOSFET or Transistor / SCR / IGBT Reading and Understanding Sensor Datasheets -

A DC motor data sheet (Kevin Lynch) How to read an OPAMP's Data Sheet Imperial Armour Compendium - Chaos Space Marine Focus NEW Deathwatch Codex Supplement First Impressions - Warhammer 40k Book Review How to use a Kindle e-Reader [[For first timers]] Advanc How Transistors Work - The Learning Circuit Forge World Imperial Armour - What Do We Make of This?<del>Best 20 Example UI/UX Design For Mobile App | UI/UX Animation Design AstraM**ilitarums Tau Empire Warhanmer 406 Bad Nation 2000 Faction 2000 Faction 2000 Faction 2000 F</del>** OFFICIAL REVIEW Books To Read to Learn UX compluscar un datasheet pdf Library management system part-31 | Approving Book Request | Lending book to user How to use Calibre for Managing e books Best Free UX/ UI Design Books - Contains over 50 million semiconductor datasheets - More than 60,000 Datasheets update per month. - More than 450,000 Searches per day. - More than 30,000,000 Impressions per month. - More than 14,900,000 Visits per mont

**User Manuals & Datasheets | elcomponent.co.uk** A datasheet is handy in preparing reports and is also useful in showcasing new properties, listings and prices. It looks great with different shapes, colors, texts and paragraph styles, tables, cells, etc. There are many f

Here's where you can find all of our technical datasheets and user guides for the Pod Point Solo and Twin units. If you have any questions, get in contact. Here's where you can find all of our technical datasheets and user **Technical Documents | Pod Point**

**ALLDATASHEET.COM - Datasheet search site for Electronic ...**

Datasheets and Users Manual Download. Recommended Web browser of our site is Internet Explorer 9.0 and over or Google Chrome 33.0 and over.

**Datasheets for Datasets - GroundAI** Rhopoint MFFT Datasheet 1 files 444 downloads Datasheets, MFFT-DS 9th January 2017: Datasheets, MFFT-DS: Download: Rhopoint MFFT Datasheet 1 files 78 downloads Datasheets, MFFT-DS 9th January 2017

**Datasheets and Users Manual Download | Document | LAPIS ...**

Download File PDF Datasheets User Guide Datasheets User Guide m Searching for a Datasheet 1. On the Supplier Management screen, you can search through the database for Datasheets' 2 Followed by typing your keyword into the

**Datasheets | Rhopoint Instruments** A datasheet, or spec sheet is a document that summarizes the performance and other characteristics of a product, machine, component, machine, component, material, subsystem, or software in sufficient detail that allows a b

# **Datasheets User Guide - bc-falcon.deity.io**

Datasheets User - tensortom.com

## **21+ Data Sheet Templates - Word, PDF, Google Docs, Apple ...**

Get secure remote desktop control of every computer in your organization – Enterprise Remote Support. Greater security over remote access software: PC, Mac, Linux, Enterprise and SMB support - BeyondTrust

# **Datasheets | BeyondTrust**

Datasheets, product user guides, licensing FAQs, release notes and other useful resources for Veeam Backup & Replication.

## **Veeam Backup & Replication user guides and datasheets**

User Manual Datasheet Trouble Shooting. Fire and Water Proof Box for Paper and Digital Media (A4) - 2037 Fire and Water Proof Box (A4) - 2037 User Manual Datasheet Trouble Shooting. Fire Proof Box for Paper, Digital and Da

# **First Alert Product Support | Datasheets | User Manuals**

**HC Serial Bluetooth Products User Instructional Manual**

**IC Datasheets: Free Texts: Free Download, Borroward...** 

## **Datasheet - Wikipedia**

One of the handy features of a datasheet is that users can move, resize, hide, and even freeze columns on the left side of the datasheet; they can configure the datasheet, they can configure the datasheet exactly the way t

**Customizing datasheets to users needs (Part I) | Experts ...**

SST Sensing have provided a variety of downloads. This information includes: Data Sheets, Application Notes, User Guides and Quality Management

**Datasheets | Application Notes | User Guides | Quality ...** Resistors are available at Mouser Electronics. Mouser offers inventory, pricing, & datasheets for Resistors.

## **Resistors Datasheets – Mouser United Kingdom**

Passive Components are available at Mouser Electronics. Mouser offers inventory, pricing, & datasheets for Passive Components.

Copyright code : [ca64617b8dd1899d56e03ec01d92572e](https://doneer.medair.org/ca64617b8dd1899d56e03ec01d92572e.html)

Online Library Datasheets User Datasheets | Varonis Systems measured temperature to a 9, 10, 11-, or 12-bit (user-selectable) digital value that is calibrated in ° C; for ° F applications a lookup table or conversion routi

User Manuals & Datasheets, ELCOMPONENT BROCHURE. USER MANUALS. Metering Systems AEM32 DIN AEM33 485 DIN AEM33 P 485 (panel) AEM33 P 485 (panel) AEM33 P 485 (panel) AEM33 P 485 (panel) AEM35 Ethernet Gateway MOD-R Radio Rec

the module is left to the user' sexternal control circuit, that makes the application of HC-05 is very flexible. During the process of communication, the module can enter to AT mode by setting PIN34 to be high level. By re

IC Datasheets An integrated circuit or monolithic integrated circuit (also referred to as an IC, a chip, or a microchip) is a set of electronic circuits on one small plate ("chip") of semiconductor material, normally silic

Datasheets for datasets will facilitate better communication between dataset creators and users, and encourage the machine learning community to prioritize transparency and accountability. Working Draft: This is work in pr

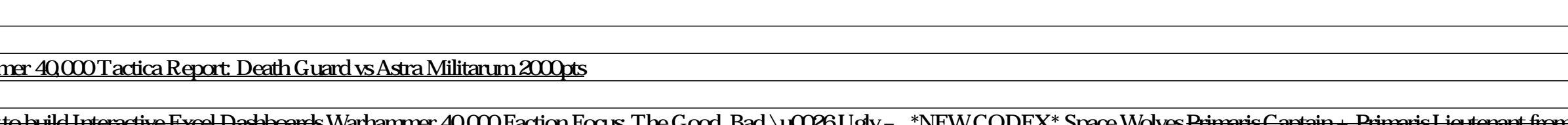

<u> 1980 - Johann Barnett, fransk politiker (</u>